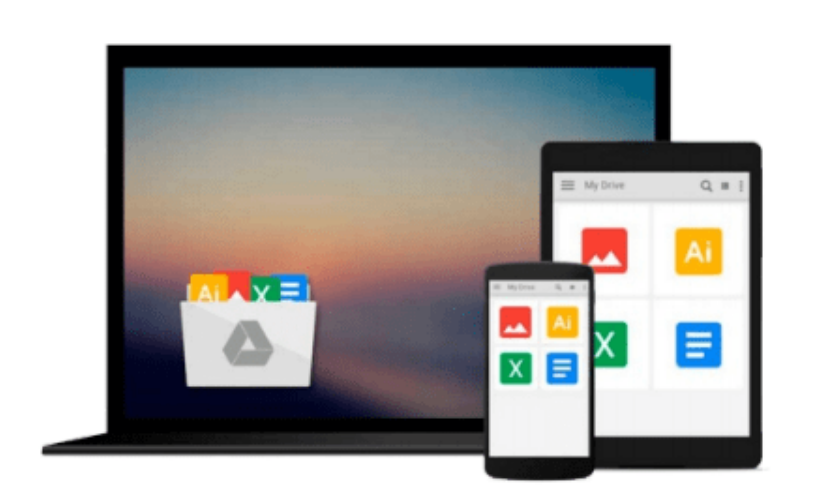

 $\sim$ 

# **How Do I Do That in Photoshop?: The Quickest Ways to Do the Things You Want to Do, Right Now!**

*Scott Kelby*

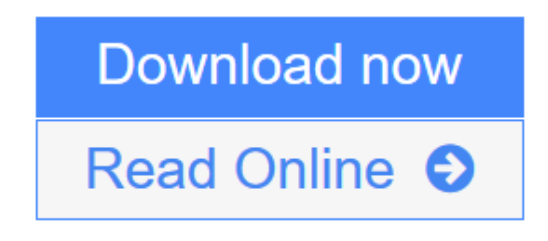

[Click here](http://youkof.club/go/read.php?id=B01GWVUR3K) if your download doesn"t start automatically

### **How Do I Do That in Photoshop?: The Quickest Ways to Do the Things You Want to Do, Right Now!**

Scott Kelby

### **How Do I Do That in Photoshop?: The Quickest Ways to Do the Things You Want to Do, Right Now!** Scott Kelby

Scott Kelby, the world's #1 best-selling photography technique books author, is here with an entirely new concept in Photoshop books—one that's designed from the ground up to get you straight to whatever it is you need to do in Photoshop right now, get your answer fast, and get you back to editing your images in Photoshop.

Thanks to Adobe's incredibly popular Creative Cloud Photography plan, which includes Photoshop and Lightroom, photographers are extending the depth and power of Lightroom by jumping over to Photoshop to do all those things Lightroom just can't do (or Lightroom can do, but in Photoshop, it's faster and easier, or the results are just better). Because Photoshop has so much power and depth, sometimes the things you need are…well…kinda hidden or not really obvious. There will be a lot of times when you need to get something done in Photoshop, and you know Photoshop can do it (because Photoshop can do just about anything), but you have no idea where Adobe hid that feature, or what the "secret handshake" is to do that thing you need now so you can get back to working on your images. That's why this book was created: to quickly get you to the technique, the shortcut, the setting, or exactly the right thing you need to do right now.

Here's how it works: When you need to know how to do a particular thing, you turn to the chapter where it would be found (Layers, Printing, Fixing Problems, Special Effects, etc.), find the thing you need to do (it's easy, each page covers just one single topic), and Scott tells you exactly how to do it just like he was sitting there beside you, using the same casual style as if he were telling a friend. That way, you get back to editing your images fast.

This isn't a book of theory, full of confusing jargon and detailed multi-step concepts. This is a book on which button to click, which setting to use, and exactly how and when to use it, so you're never "stuck" in Photoshop again. This will be your "go to" book that sits within reach any time you're working in Photoshop, and you are going to love having this type of help right at your fingertips. TABLE OF CONTENTS

- Chapter 1: How to Get Around Like a Pro
- Chapter 2: How to Use Photoshop's Tools
- Chapter 3: How to Use Camera Raw Like a Boss
- Chapter 4: How to Use Camera Raw's Adjustment Brush
- Chapter 5: How to Crop, Resize & Stuff Like That
- Chapter 6: How to Work with Layers
- Chapter 7: How to Adjust Your Images
- Chapter 8: How to Fix Problems
- Chapter 9: How to Make Beautiful Prints
- Chapter 10: How to Edit Video
- Chapter 11: How to Do the Most Popular Special Effects
- Chapter 12: How to Sharpen Your Images
- Chapter 13: Other Stuff You'll Want to Know

**[Download](http://youkof.club/go/read.php?id=B01GWVUR3K)** [How Do I Do That in Photoshop?: The Quickest Ways to Do ...pdf](http://youkof.club/go/read.php?id=B01GWVUR3K)

**[Read Online](http://youkof.club/go/read.php?id=B01GWVUR3K)** [How Do I Do That in Photoshop?: The Quickest Ways to ...pdf](http://youkof.club/go/read.php?id=B01GWVUR3K)

**Download and Read Free Online How Do I Do That in Photoshop?: The Quickest Ways to Do the Things You Want to Do, Right Now! Scott Kelby**

#### **From reader reviews:**

#### **Michael Colburn:**

This How Do I Do That in Photoshop?: The Quickest Ways to Do the Things You Want to Do, Right Now! usually are reliable for you who want to certainly be a successful person, why. The key reason why of this How Do I Do That in Photoshop?: The Quickest Ways to Do the Things You Want to Do, Right Now! can be one of the great books you must have is actually giving you more than just simple studying food but feed anyone with information that probably will shock your before knowledge. This book is handy, you can bring it everywhere and whenever your conditions both in e-book and printed kinds. Beside that this How Do I Do That in Photoshop?: The Quickest Ways to Do the Things You Want to Do, Right Now! giving you an enormous of experience for instance rich vocabulary, giving you test of critical thinking that we understand it useful in your day task. So , let's have it appreciate reading.

#### **Eva Oleary:**

The particular book How Do I Do That in Photoshop?: The Quickest Ways to Do the Things You Want to Do, Right Now! will bring you to definitely the new experience of reading a book. The author style to clarify the idea is very unique. If you try to find new book to learn, this book very appropriate to you. The book How Do I Do That in Photoshop?: The Quickest Ways to Do the Things You Want to Do, Right Now! is much recommended to you to learn. You can also get the e-book in the official web site, so you can quicker to read the book.

#### **Dwight Ivers:**

As a scholar exactly feel bored for you to reading. If their teacher expected them to go to the library in order to make summary for some reserve, they are complained. Just tiny students that has reading's internal or real their leisure activity. They just do what the trainer want, like asked to the library. They go to at this time there but nothing reading significantly. Any students feel that studying is not important, boring and also can't see colorful photographs on there. Yeah, it is to be complicated. Book is very important in your case. As we know that on this age, many ways to get whatever you want. Likewise word says, many ways to reach Chinese's country. So , this How Do I Do That in Photoshop?: The Quickest Ways to Do the Things You Want to Do, Right Now! can make you really feel more interested to read.

#### **Mark Adair:**

Many people said that they feel fed up when they reading a book. They are directly felt this when they get a half elements of the book. You can choose the book How Do I Do That in Photoshop?: The Quickest Ways to Do the Things You Want to Do, Right Now! to make your own personal reading is interesting. Your own personal skill of reading skill is developing when you such as reading. Try to choose very simple book to make you enjoy to see it and mingle the idea about book and reading especially. It is to be very first opinion for you to like to start a book and learn it. Beside that the guide How Do I Do That in Photoshop?: The

Quickest Ways to Do the Things You Want to Do, Right Now! can to be a newly purchased friend when you're feel alone and confuse in what must you're doing of that time.

# **Download and Read Online How Do I Do That in Photoshop?: The Quickest Ways to Do the Things You Want to Do, Right Now! Scott Kelby #9DGHKT2NYBJ**

# **Read How Do I Do That in Photoshop?: The Quickest Ways to Do the Things You Want to Do, Right Now! by Scott Kelby for online ebook**

How Do I Do That in Photoshop?: The Quickest Ways to Do the Things You Want to Do, Right Now! by Scott Kelby Free PDF d0wnl0ad, audio books, books to read, good books to read, cheap books, good books, online books, books online, book reviews epub, read books online, books to read online, online library, greatbooks to read, PDF best books to read, top books to read How Do I Do That in Photoshop?: The Quickest Ways to Do the Things You Want to Do, Right Now! by Scott Kelby books to read online.

### **Online How Do I Do That in Photoshop?: The Quickest Ways to Do the Things You Want to Do, Right Now! by Scott Kelby ebook PDF download**

**How Do I Do That in Photoshop?: The Quickest Ways to Do the Things You Want to Do, Right Now! by Scott Kelby Doc**

**How Do I Do That in Photoshop?: The Quickest Ways to Do the Things You Want to Do, Right Now! by Scott Kelby Mobipocket**

**How Do I Do That in Photoshop?: The Quickest Ways to Do the Things You Want to Do, Right Now! by Scott Kelby EPub**

**How Do I Do That in Photoshop?: The Quickest Ways to Do the Things You Want to Do, Right Now! by Scott Kelby Ebook online**

**How Do I Do That in Photoshop?: The Quickest Ways to Do the Things You Want to Do, Right Now! by Scott Kelby Ebook PDF**